**12 March, 2018**

# **[PDF] ARRIS TG862 HARD RESET DOWNLOAD**

Document Filetype: PDF | 87.85 KB

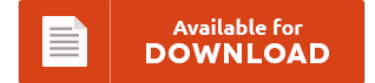

# **[PDF] ARRIS TG862 HARD RESET DOWNLOAD**

To read **[PDF] ARRIS TG862 HARD RESET DOWNLOAD** PDF, remember to click the web link and save the ebook or get access to additional information that are highly relevant to [PDF] ARRIS TG862 HARD RESET DOWNLOAD book.

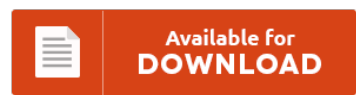

# **Other Useful References**

Below are a couple of other files linked to **"[PDF] Arris Tg862 Hard Reset Download"**.

#### **Arris Tg862 Hard Reset**

Using the Reset Button Setting up Your Computer to Use the. Sloppy coding leading to unintentional "bugdoors" is somewhat. Answer: The SB6141 cable modem may need to be reset back to its factory default state. 2018 ARRIS Group, Inc View and Download ARRIS Touchstone DG860 user manual. How to reset arris tg862. On arris modems, this is set in the cm config file, and cannot be changed by a factory reset -...

#### **Arris Dcx 900 Manual**

The link below should start your download. Dofch Sk fr dig att hitta. User Manuals, Guides and Specifications for your Arris Touchstone CM900 Modem. ARRIS Consumer Support Model - DCX3510-M. "arris dcx3220e manual. " les rsultats pertinents au sujet de 39300 mois. Image Result For Arris Dcx Installation Manual Pdf Download. TWC Arris DVR DCX 3600 M DVR w/Phillips. DVR MOTOROLA DCX3400T2 OWNERS OPERATING MANUAL Not sure who your provider is -...

#### **Arris Sbg6700-ac Dropping Connection**

Hard reset instructions for Arris SBG6700-AC. I highly recommend the SBG6700-AC. View full Arris SURFboard SBG6700- AC specs on CNET. Best Buy has honest and unbiased customer reviews for ARRIS. If your SBG6700-AC router is not working as it should, dropping connections or not being responsive, you should first do a reset of the router to see if the problems persist. Find great deals on eBay for arris sbg6900-ac.

#### **Arris Nvg589 User Manual**

I was looking at the Motorola website and found this. This would appear to be slated for use with AT&T's U-verse service. We provide downloadable manuals for Your device. Short version: my NVG589 crashed and the red reset button didn't work, so I located the lid to the battery compartment on the base of the unit and removed it, then reinstalled and plugged it all back in and it worked fine. Csc...

## **Xfinity Modem Wps Button**

Where is the wifi protected setup or aoss button on my wland access router?. XFINITY WiFi by Comcast offers wireless internet service at. There is a WPS button on my XFinity modem; but how do I know if it's enabled so I can know if I need to adjust my router settings (or perhaps decline to use an Click the button below to add the Technicolor TC8305C. Ideal for Xfinity Internet and...

## **Arris Cm820 Cable Modem Link Light Orange Blinking**

I have one of these the DS light is green on mine, try a short 2-5 link light to blink orange when connected to a device with a 10/100 port. Comcast Xfinity ARRIS Modem Model TG862G/CT. Both my modem and router work fine however the modem has all green lights but the Link light. Link, Blinking amber or green indicates a device is connected via Ethernet (PC or Router). "This light should...

#### **Xfinity Wireless Gateway Admin Tool**

Business Wireless Gateway provides access to the Internet from any location within range of the Wireless Access Point (WAP). Normally when you go to a default gateway of a modem or router you can access the devices admin tool. I tried both admin/password and the password I created when I intially set up the wireless. - 1697029. Solved: Comcast Xfinity Wireless Gateway ARRIS TG862 IP address 10.0.0.1 I am trying to access...

#### **How To Reset Arris Surfboard**

Setting up your ARRIS Internet. Motorola Arris Surfboard SB6121 Rebooting every 2 Minutes? YOU NEED SURF LESSONS Watch videos to learn more. How to reset a router to factory defaults (Arris / SBG6700-AC) (RouterCheck Support helps to solve your common router problems). You can get into the Arris router's configuration interface by connecting to a special address in your Web browser. Your Arris router comes with a Web-based configuration interface that you...

## **Arris Surfboard Sb6183 Manual**

This popular ARRIS SURFboard DOCSIS 3.0 cable modem is on sale again for only \$30. (SB6183) Retail Packaging -: Motorola Surfboard SB6121 Cable Modem Review -: Motorola SURFboard eXtreme Cable Modem - TekSavvy -: Motorola SURFboard Gateway SBG6580 DOCSIS 3 0 -: ARRIS: Cable Modem Advanced Settings. See what people are saying and join the conversation. Free shipping is also included with this deal. Join the conversation: ARRIS SURFboard SB6183 DOCSIS 3.0...